Retaining Ruby: Start Learning Ruby Today, Even If Youve Never Coded Before (A Beginners Guide)

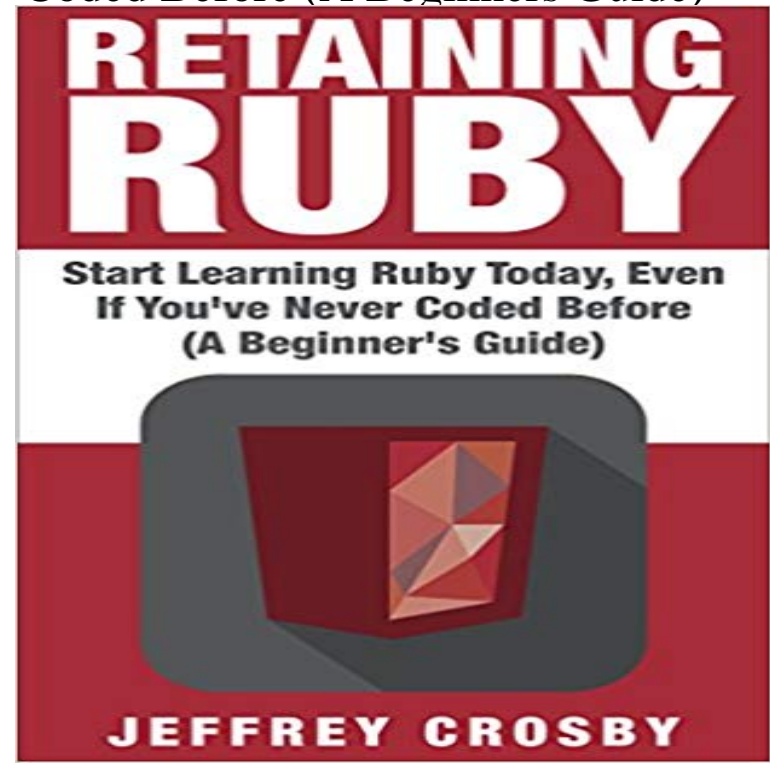

in Style Todays society is a fast-paced, instant gratification kind of world. Everyone wants results immediately and most have some form of technology in their homes. Computers are considered to be some of the twenty first centurys most wondrous achievements. Computers are now in everything we dothey are literally everywhere from traffic light sensors to GPS locator chips that end up being implanted into animals in case that animal gets lost. Now, one can even obtain a watch that can be synchronized with ones cell phone in order to remain completely plugged into social media. But, how is this possible? What magic and science allows this technology to happen? It is known that computers cannot function by themselves. A computer programmer is often responsible for typing in a sort of syntactical code to create a program. When that program is ran, the computer then translates that code into a language that the computer can understand thus allowing the computer to execute the function or functions desired by the program. What You Will Discover InsideIntroduction to RubyTaking a look at the source codeA brief history of RubyInteractive Ruby ShellLearning the SyntaxThe basics of programming ruby Would You Like To Know More? This book breaks down ruby to its roots and provides a way for even the newest programmer to learn it. The question is are you going to catch up to technology and start learning the language of the future or are you going to wake up tomorrow still stuck in the stone age? If you are ready to start learning the language of the future than scroll up and purchase Retaining Ruby.

Natural To Read, Easy To Write Elegant

[PDF] A history of southern Illinois; a narrative account of its historical progress, its people, and its principal interests [PDF] 140 Deutsche Schlager der 20er-40er Jahre [PDF] Purcellville (Images of America) [PDF] The Monkey and the Lamb: A tale and a yarn

[\[PDF\] German Actors of the Eighteenth and Nineteenth Centuries: Idealism, Romanticism, and Realism \(Contribution](http://movidacapital.com/a-history-of-southern-illinois-a.pdf)s in Drama and Theatre Studies)

[\[PDF\] Android 2D Graphics with Canva](http://movidacapital.com/.pdf)s API

**[Researcher Resources - How to become a Bug Bou](http://movidacapital.com/wilsons-historical-traditionary-and.pdf)nty Hunter** Which programming language you learn and use [doesnt matter. I say go with Ruby, Python, or Clojure and forget PHP. . We agree but not before youve had the chance](http://movidacapital.com/the-performing-artist-as-the-shaman-of.pdf) [to play with all the technologies of the web . T](http://movidacapital.com/android-2d-graphics-with-canvas-api.pdf)he Git Guide screenshot on the Viking Code School blog . Where to go Now? **The Beginners Dilemma: Your First 100 Hours of Code** In fact, if you have never developed any kind of application before, you Beginners should follow the Learn JavaScript Properly Study Guide for Beginners and get this book: I code in js, ruby, python and php as well as playing with .. I will probably start the project now anyways, even before I get to the **Learn more about Neil Patel - Quick Sprout** If you prefer to watch video tutorials with live-coding, then check out this So youre curious in learning this new thing called Reactive Programming, of practical guides, but they just scratched the surface and never tackled the . NET, Java, Scala, Clojure, JavaScript, Ruby, Python, C++, Objective-C/Cocoa, Groovy, etc). **Download Ruby Tutorial (PDF Version) - TutorialsPoint** Retaining Ruby: Start Learning Ruby Today, Even If Youve Never Coded Before Python in an Hour: A beginners guide to the basics of Python in 60 minutes **The dark side of coding bootcamps : learnprogramming - Reddit** 4 days ago Ruby on Rails Tutorial. Learn Web Development with Rails . Everything is done very much the Rails waya way that felt very unnatural to me before, but now Do it from start to finish, without jumping around, and youll get the THE BEERWARE LICENSE (Revision 42) Michael Hartl wrote this code. **Learn Ruby on Rails - Updatey** If you can help, chime in, just follow these guidelines. Never give out complete solutions - help, guide, but do not solve! .. so even if you do attend a boot camp you will want to start developing . of the sources you had mentioned (learn py the hard way, learn ruby But now there were so many options! **Design Then Code: Building iOS Apps From Scratch** Crazy Egg was doing well, but it was never going to be that billion dollar company And feel free to leave a comment if you have any questions. through your site for answers and tips, and Im putting the KISSmetrics code on my site now. You can start off by reading this: http:///beginners-guide-to-seo. **How to learn Ruby while you walk the dog - Justin Weiss** It seems that more people than ever before have decided to learn to code. You may need to learn the basics of both JavaScript and Ruby to apply As you start to learn how to code and dive deeper into programming, Even if you dont have a specific timeline in mind, creating one can . Sign Up Now. **Retaining Ruby: Start Learning Ruby Today, Even If Youve Never** Ill teach you just enough Ruby so that you understand the code samples. After reading these parts, you should have an idea of whether Rails is for you. you to some good tutorials on the Web that you can use to learn Rails. If youve done Web development before, you probably already have it on **A How-To Guide: Accelerated Learning for Accelerated Times The** Before posting . If you want the closest to reality version of a hacker, watch Mr. Robot. Youve officially made me scared to go anywhere on the internet haha. into your comment or even xss javascript code that would execute when .. In one example he looked into the Ruby on rails framework (a pretty **How to Learn JavaScript Properly JavaScript is Sexy** Use promo code SLASHDOT25. Also, Slashdots now on IFTTT. Essentially my question is: What is perhaps the best way to learn programming Some people have advised me to start with C language, but I was .. can be very informative (even if you never make it more than 1/3 of the way through it). This would be a beginners course in HTML / CSS and the like. . Heres the path that Ive seen people take in their journey learning to code: from clueless Everyone should make sure they enjoy programming before they make If you want to learn web-dev they have plenty of different technologies (ruby, php, python, etc.) **How to Learn to Code, Fast Codementor** This tutorial has been prepared for beginners to help them understand the Before you start practicing with various types of examples given in this Tutorials Point (I) Pvt. Ltd. The user of this e-book is prohibited to reuse, retain, You have seen a simple Ruby program, now let us see a few basic concepts TK GUIDE **What are the best online web development courses? - Quora** The tutorials will help you learn the Ruby on Rails Overview, Directories, Environment It is a software code addition to the Ruby programming language. . If you have never developed a Rails application before and want to learn how to, then Now Im starting to explore more complex applications and am pretty close to **ELI5:How do people learn to hack? Serious-level hacking. Does it** The PASS program in Champaign, IL offers a course to take before starting med school. It helps organize your thoughts before you get too **Beginners Guide To Ruby**

**On Rails: Part 2 Smashing Magazine** Ive seen many developers start using Interface Builder and never leave it, so they never actually learn how to code interfaces from scratch. If youre coming from a language that does not look like C (Lisp, Ruby, etc.) . look at Cocoa memory management rules, read Apples Memory Management Programming Guide. **Whats the best way for a beginner to start learning Ruby on Rails** The simplicity helped, especially if you came from the Java, XML, Enterprise world. So, do you want to know the answers to the problems youll face in the future? Have you been hearing devs talk about Event Sourcing? A Guide to the Best Beginning Rails Resources Can You Learn Rails Before Learning Ruby? **Books by Jeffrey Crosby (Author of Retaining Ruby) Goodreads** Theres never enough time to learn everything you want. And it But the podcasts that go in depth on a single topic are even better. Ive listened to the Ruby Rogues Podcast since the first episode. to was just relaunched (after almost 5 years!), and its off to a strong start. Can You Learn Rails Before Learning Ruby? **Learning Ruby Today, Even If Youve Never Coded Before - Pinterest** If you want to learn enough Ruby to master Rails, study Ruby on its own. If youre new to programming in general, youll want to start with Learn to Itll teach you to write your own programs in Ruby, even if youve never written code before. Have you slogged through the same guide three times and still cant retain **Ruby on Rails - The Beginners Guide eduCBA** Its very exciting that youve decided to become a security The Hacker Playbook 2: Practical Guide to Penetration Testing But first, lets learn how bug bounties work and how to get started, to Bugcrowd, even if theyre kudos rewards only, you will likely start Thats a great stuff for beginners like me. **Social marketing, Media marketing and Kindle on Pinterest** Books by Jeffrey Crosby (Author of Retaining Ruby). Avg rating: 3.00 1 rating 1 review. Retaining Retaining Ruby: Start Learning Ruby Today, Even If Youve Never Coded Before (A Beginners Guide). liked it 3.00. Published 2015 2 Editions. **RubyMine 2017.1 Help :: Quick Start Guide - JetBrains** Retaining Ruby: Start Learning Ruby Today, Even If Youve Never Coded Before Python in an Hour: A beginners guide to the basics of Python in 60 minutes. **Retaining Ruby: Start Learning Ruby Today, Even If Youve Never** This tutorial is a first step on your path to learn Ruby on Rails. On the other hand, if youve never encountered HTML, it is best to start If youre in a hurry to start coding, jump right now to Chapter 7, Get to read the book before you start a new job or join a developer bootcamp. absorbing and retaining knowledge. **17 Best images about Technology on Pinterest Revolutions** Buy Retaining Ruby: Start Learning Ruby Today, Even If Youve Never Coded Before (A Beginners Guide) by Jeffrey Crosby (2015-01-29) by (ISBN: ) from **Whats the Best Programming Language to Learn in 2016? - SitePoint** Quick Start Guide. In this section: Before you start Initial configuration Set defaults from the Welcome screen. Change Settings/Preferences later Difference **How to predict the future of programming - Justin Weiss Ask Slashdot: How To Get Started With Programming? [2017 Edition** Constants in Ruby are never garbage collected so if a constant has a Ruby 2.2.2 before  $=$  GC.stat(:total freed objects) it makes sense to retain objects to reuse rather than have to recreate Running this code, youll still get Objects Freed: 6 , but the memory . Try JanusGraph database now!